# ÉTAT ET SOCIÉTE **LE TIERS-MONDE** de la modernisation à la démocratisation?

SCHNE'ER

39/01

Etudes réunies et présentées par Maxime Haubert, Christiane Frelin, François Leimdorfer, Alain Marie et Nam Trân Nguyên Trong

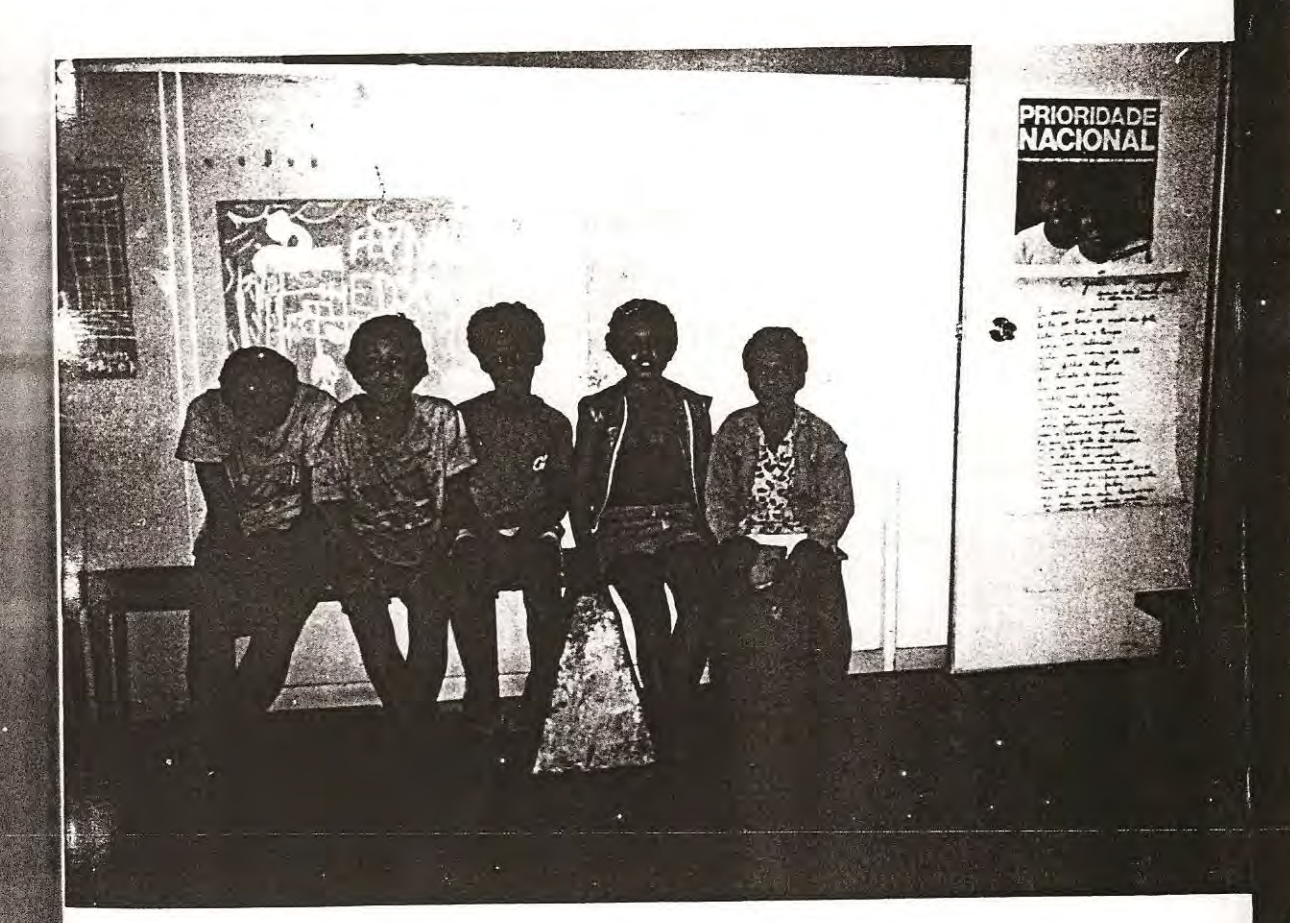

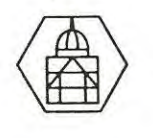

PUBLICATIONS DE LA SORBONNE

btre cola démoiétés du as, il ne  $\frac{1}{3}$  ne  $\frac{1}{3}$  les dans les Etåt et

e France,

ition aux stant gui-<br>ccumula-

 $:$ mentales ement en

la Revue on sur le  $\frac{1}{2}$  ons  $\frac{2}{3}$   $\frac{1}{2}$ .

 $\hat{\mathbf{z}}$ 

## TABLE DES MATIERES

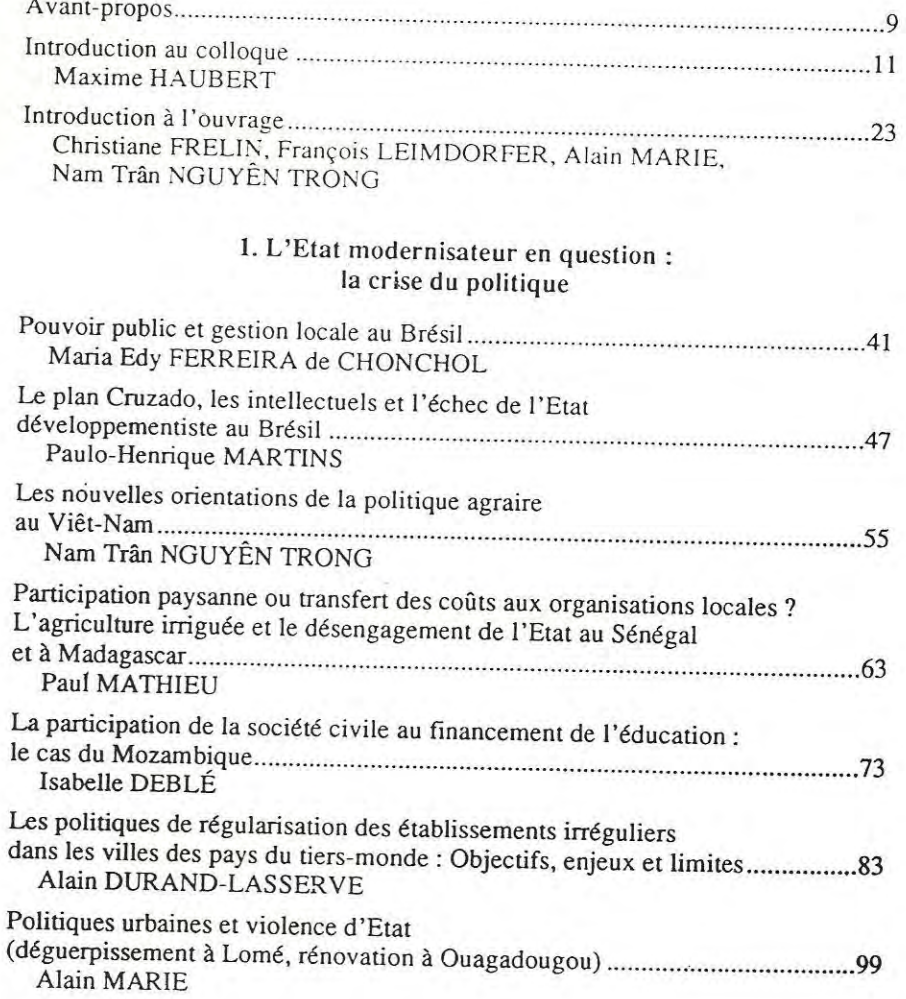

#### **EUGRAPH**

367

¥.

TABLE DES MATIÈRES

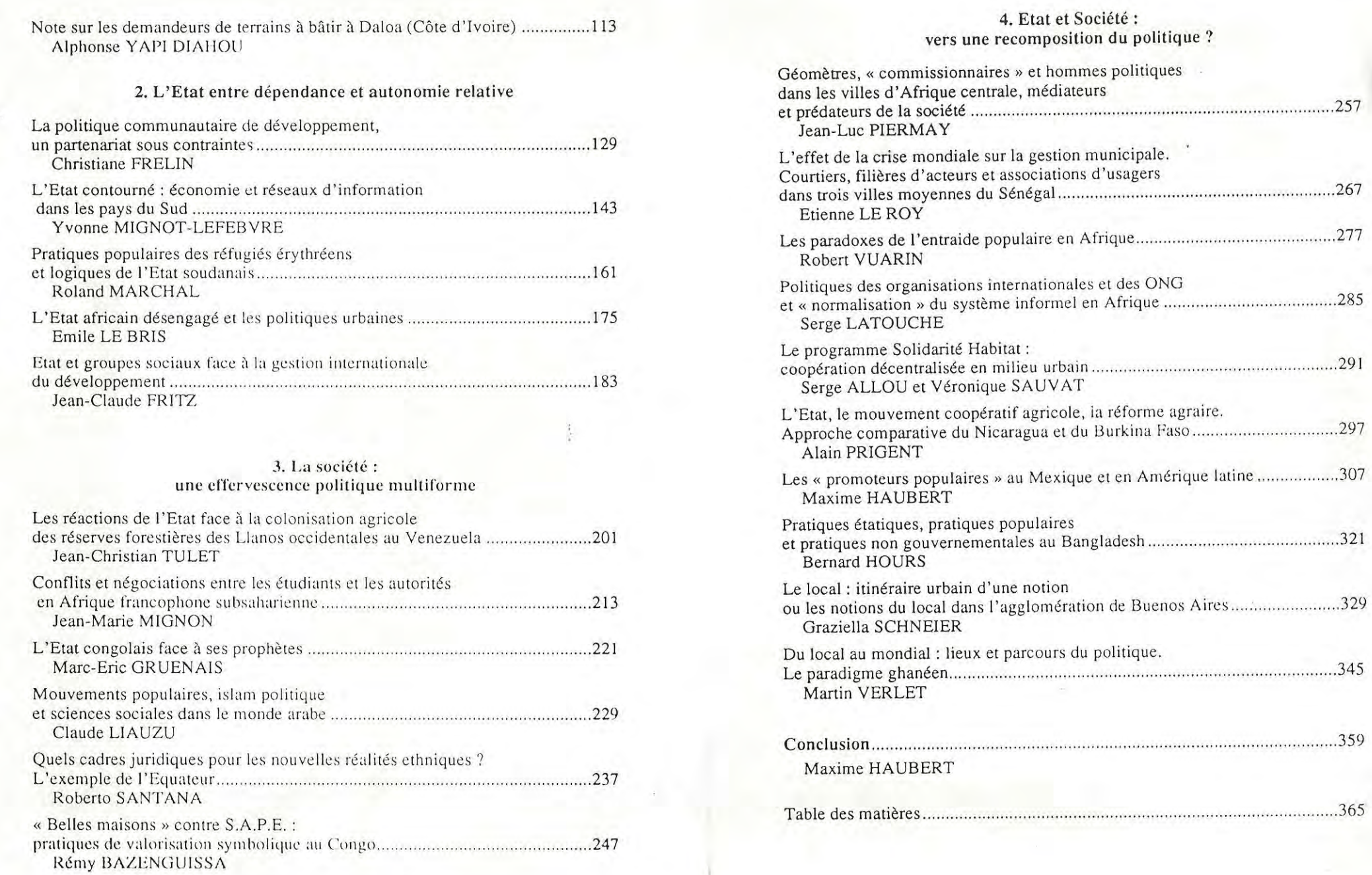

 $\frac{1}{2}$ 

**STRASHE** 

366

 $\mathbf{K}^{\pm}=-\mathbf{R}^{\pm}$ 

ÉTAT ET SOCIÉTÉ DANS LE TIERS-MONDE

eme<br>em

itite<br>exect

 $\frac{a}{L}$ 

### LE LOCAL : **ITINÉRAIRE D'UNE NOTION** OU LES NOTIONS DU LOCAL **DANS L'AGGLOMÉRATION** DE BUENOS AIRES

#### Graziella SCHNEIER<sup>\*</sup>

Comment aujourd'hui ne pas parler du « local » quand on traite de l'urbain ? Associé à une cohorte de mots magiques - « small is beautiful », « identité », « autonomie », « participation », le terme « local » s'est glissé dans l'urbain à partir des quartiers, des municipalités, de la vie associative ou des petites activités. Il apparaît aujourd'hui dans cette prédominance de l'ethnologie urbaine du qualitatif, du quotidien, des histoires de vie, ou de l'interactionisme, qui «ont remplacé tout simplement...la ville» (Ganne, 1985).

En attendant de constituer une « question locale » comme ce fut le cas pour la « question urbaine », le terme local n'est encore qu'un adjectif. C'est par ailleurs cette indéfinition du mot, qui tantôt renvoie au « social », tantôt à l'« espace », qui a permis sa diffusion massive dans les sciences sociales et particulièrement dans l'urbain. Cette transformation de l'« urbain » en local est en cours depuis une quinzaine d'années, avec la convergence de chercheurs et praticiens autour d'une notion de l'urbain à caractère opérationnel : « l'urbain » est devenu le lieu de la mobilisation locale et la recherche urbaine trouve sa reconnaissance dans la « recherche / action ».

Les itinéraires de cette évolution de l'urbain vers le local sont très divers : ils sont liés en Europe aux processus de décentralisation en cours dans de nombreux pays<sup>1</sup>, et aux influences certaines du « radical planning » (Grande-Bretagne), des expériences du « développement social des quartiers » (France), ou des « luchas de barrios » (Espagne) depuis une quinzaine d'années. C'est cette même approche que l'on observe en URSS, à travers la mise en place récente de programmes de développement local permettant d'associer les structures informelles à la gestion urbaine<sup>2</sup>.

C'est cette même évolution que soulignent des chercheurs pour certains pays africains<sup>3</sup> où s'est renforcée une tendance à l'institutionnalisation d'un

\* CNRS / CREDAL, Centre de Recherche et Documentation sur l'Amérique latine.

niveau local de gestion urbaine. Le niveau local serait le niveau où l'on exerce aujourd'hui une gestion « de l'urbain », de la société urbaine, plutôt que de l'urbanisme.

Dans les pays latino-américains, ce passage résulte à la fois de l'importance qu'ont prise les mouvements sociaux organisés sur des bases territoriales urbaines (communautés de base au Brésil, « paros civicos » en Colombie, etc.) et des processus de démocratisation ou de réformes institutionnelles en cours dans les différents pays<sup>4</sup> à partir des années 80. La plupart des auteurs latino-américains sont d'accord pour souligner l'importance du quartier, à la fois lieu du repli et de survie et espace qui favorise l'émergence des revendications politiques.

Pendant longtemps le niveau local fut considéré comme étant un niveau de gestion subalterne, une fois que les grandes décisions étaient prises au niveau central. Or, pour les pays dits du tiers-monde, la crise est venue réduire de manière drastique les ressources publiques et la manne internationale s'est peu à peu rétrécie et réorientée. En prônant cet « urbanisme plus raisonnable du garde-champêtre » (Le Bris, 1982), la Banque Mondiale a suggéré cette gestion locale qui s'est substituée aux difficiles montages financiers ou institutionnels. Bien qu'avec des objectifs différents, cette réorientation coïncide de fait avec la pratique de nombreuses ONG (organisations non gouvernementales) péoccupées par le développement au ras du'sol, qui a graduellement remplacé les grands programmes de coopération internationale.

La revendication du local vis-à-vis d'un « central » ou d'un « national », perçus comme politiquement négatifs, traverse le débat sur la crise dans les pays centraux mais aussi dans les sociétés périphériques. Pour comprendre ce « recours au local », on évoque successivement la nécessité d'une réforme de l'Etat permettant sa modernisation et une plus grande efficacité du système politico-institutionnel, l'importance des changements dans la structuration territoriale, la décentralisation ou encore l'émergence de mouvements sociaux organisés sur des bases territoriales. La crise a provoqué une réorganisation importante des rapports entre les niveaux national, régional et local, ainsi qu'un nouveau partage de responsabilités. L'émergence du local dans la réflexion des organismes internationaux est en relation avec celle-ci et s'inscrit dans le passage de « la planification urbaine caractéristique des modes d'intervention urbaine dans les années 60 et 70 à la gestion urbaine prônée déjà en 1980 par la Banque Mondiale ».<sup>5</sup>

En Amérique latine, l'engouement pour le local est seulement comparable à celui que connurent deux autres maîtres mots, « pôles de développement » et « marginalité », dans les années 60. On retrouve le mot « local » associé indistinctement à vie, société, pouvoir, territoire, gouvernement ou démocratie. Le local intervient pour désigner une association entre territoire et pouvoir dans des processus de nature aussi différente que la réforme municipale au Mexique, la restructuration territoriale de l'Etat chilien sous la dictature ou encore la constituante brésilienne. Il est de fait devenu partie indissociable du débat autour de la démocratie (Tocqueville oblige).

#### Les notions de « local » dans l'agglomération de Buenos Aires<sup>6</sup>.

Cependant, la non-spécificité politique de la décentralisation a été soulignée par de nombreux chercheurs<sup>7</sup>. En Argentine, par exemple, on peut constater que la notion de local recouvre des approches différentes, voire opposées et qu'elle traverse les changements politiques : elle a été un thème de la gestion sociale et politique de la dictature militaire mais aussi de la démocratie actuelle.

Le terme « local » n'est apparu que récemment dans les études ou dans les déclarations officielles concernant Buenos Aires. On peut cependant retrouver cette notion sous des appellations diverses - pouvoir municipal, « vecinos », « participación de la civilidad », communauté, etc. -, et ceci depuis une vingtaine d'années. Notables, élus, représentants d'organisations de femmes, de quartiers, squatters, tous se réclament d'un local dont on a du mal à comprendre la nature et les perspectives.

Souvent confondues, ces appellations font référence à un espace ou à une société « locales ». Ainsi, sous un même terme s'affrontent, convergent ou entrent en composition des conceptions différentes, voire opposées, sur un groupe social, son territoire, ses formes d'organisation et son projet politique. Bien que ces différentes notions n'apparaissent pas clairement identifiables, nous en présentons cinq parmi les plus significatives à Buenos Aires : le local « institutionnel », le local « militaire », le local « imaginaire », le local « de la crise » et le local « cellule de la démocratie ». Nous avançons l'hypothèse que ces différentes notions convergent dans un modèle structurant unitaire, que nous appelons « l'espace de liberté surveillée ».

S'accommodant d'une notion « institutionnelle » du local-la municipalité-la conception « militaire » a une orientation stratégique et apolitique. La construction « imaginaire » du local, qui s'appuie sur la communauté et les traditions hispaniques, conforte la conception militaire, tout en questionnant l'approche strictement « institutionnelle ». Sous l'impact de la crise, nous trouvons une idée du local comme lieu du repli pour une gestion pragmatique de l'agglomération, ce qui conduit à s'interroger sur les possibilités et les limites d'une construction du local à partir de la société civile et des mouvements sociaux qui ont pris une grande ampleur dans la ville.

#### **I. LE « LOCAL INSTITUTIONNEL » OU LES MYTHES FONDATEURS**

Présentons d'abord le cas apparemment le plus simple, celui qui définit le local du point de vue « institutionnel ». Ce « local institutionnel » est la mu-

nicipalité qui n'est, en Argentine, qu'« un niveau local de l'administration provinciale » (Herzer, Pirez, 1988). Pays fédéral, composé de 22 provinces et des territoires fédéraux (dont celui de la capitale)8 l'Argentine est de fait réellement centralisée. Le gouvernement national contrôle l'essentiel des ressources et attribue les budgets provinciaux à travers un système de concertation, mécanisme de négociation économique et politique entre la nation et les provinces. Cette dépendance institutionnelle et financière des provinces par rapport à la nation se reproduit à l'intérieur de chaque province, la dépendance des municipalités - particulièrement celles de la province de Buenos Aires - étant totale et leurs compétences réduites. En ce qui concerne la gestion urbaine, par exemple, les municipalités n'ont aucun contrôle sur le foncier, sur la politique de logement ou la plupart des infrastructures. Elles administrent certains équipements (écoles, hôpitaux, cimetières) et perçoivent des taxes pour des services «dits rendus» (ramassage des ordures, éclairage, entretien de la voirie, etc). Elles ne sont de fait que des gestionnaires « au ras du sol » des interventions sectorielles (publiques ou privées). La décentralisation mise à l'œuvre pendant le dernier gouvernement militaire a trouvé les municipalités du Grand Buenos Aires démunies pour faire face à de nouvelles responsabilités financières, techniques et administratives. Cette tutelle est renforcée par les mécanismes du système électoral qui ne prévoit pas d'élections municipales indépendantes<sup>9</sup>.

Dans ce modèle d'organisation du niveau local, consacré par la Constitution de 1853, convergent trois influences : le cabildo, le modèle napoléonien et le modèle nord-américain.

Le cabildo est la plus ancienne des institutions publiques en Amérique latine. Ses origines se trouvent dans la commune espagnole de la Reconquête au XI<sup>e</sup> siècle et son organisation est établie dans les Lois des Indes. L'institution municipale coloniale a peu de ressemblance avec les formes d'organisation des colonies nord-américaines, basées sur la communauté, à caractère associatif<sup>10</sup>. Les fonctions municipales étaient concédées par la couronne et les charges achetées et réservées aux Espagnols. Quand le cabildo était « ouvert », on convoquait la « partie la plus saine et la meilleure de la population », c'est-à-dire les vecinos qui ne pouvaient être que les propriétaires. On retrouve cette notion du local pendant les guerres civiles du XIX<sup>e</sup> siècle qui opposent deux conceptions : le projet fédéral, qui se base sur les pouvoirs locaux et régionaux et le projet unitaire, organisé autour du port et de

Avec la Constitution de 1853 qui fonde les origines de l'Etat National, le municipe change de nature et incorpore de nouvelles influences. On peut supposer cependant que, malgré la discontinuité juridique, une certaine continuité sociale permet de retrouver aujourd'hui des traces de cet ancien modèle colonial<sup>12</sup>. La conception du local comme « lieu d'expression des élites locales » essentiellement représentées par les propriétaires fonciers, les principaux commerçants et les professions libérales, imprègne les pratiques politiques jusqu'à aujourd'hui et semble découler de ce modèle historique.

D'autres essais institutionnels, qui tentent de résoudre l'opposition fondamentale entre les fédéraux et les unitaires, laissent aussi des traces : par exemple la définition des territoires municipaux ressemble en quelque sorte à celle des départements français. Dans le modèle constitutionnel unitaire (1826) qui fait disparaître les cabildos, les municipalités devaient être une sorte de département avec des préfets et le maire devait être nommé par le pouvoir central pour être le bras exécutif du pouvoir central.

Le modèle nord-américain est cependant celui qui aura l'influence la plus grande à travers les institutions que consacre la Constitution de 1853. Il constitue une sorte de « matrice légale » importée mais qui sera utilisée dans des pratiques politiques différentes.

La géométrie du « local institutionnel » découle de cette matrice, sorte de système en anneaux concentriques qui reproduit les trois pouvoirs, exécutif, legislatif et judiciaire aux trois niveaux de l'administration : la commune, la province, la nation. Du modèle nord-américain, on hérite aussi du thème de l'autonomie municipale, cellule du régime démocratique, représentatif et républicain.

#### II. LE LOCAL À LA MODE « MILITAIRE » OU LE DER-NIER ÉCHELON D'UN TERRITOIRE OPÉRATIONNEL

Sans pour autant avoir été défini de manière explicite, le local deviendra une composante importante du proceso de reorganización nacional (P.R.N.) qui fut la stratégie mise en place par le coup d'Etat<sup>13</sup> de 1976 dans le cadre de la doctrine de la « sécurité nationale ». Concentrant 35 % de la population du pays et l'essentiel de l'activité économique, Buenos Aires était identifiée comme un enjeu essentiel. Bien que le pouvoir des forces armées fût formellement organisé par la répartition des charges publiques entre les trois forces (33 % pour chacune), l'armée de terre augmenta fortement son pouvoir, étant donné que l'argument essentiel de légitimation était la lutte contre la subversion. Dans l'agglomération, le gouvernement a été partagé entre la force aérienne (pour la Capitale Fédérale) et l'armée de terre(pour la province de Buenos Aires) qui a nommé un colonel comme comisionado dans la plupart des municipalités du Grand Buenos Aires (G.B.A.). C'est dans ce contexte que sont réalisées la décentralisation et la privatisation périphériques. Conçue comme une politique de débudgétisation, la décentralisation (provincialisation ou municipalisation) a touché le service national d'eau potable, de santé et d'éducation primaire, et a signifié l'abandon par le gouvernement militaire des modalités classiques de légitimation de l'Etat-Providence en Argentine<sup>14</sup>. Ce jeu de la décentralisation-privatisation s'inscrit bien dans la notion de « secondarité », principe selon lequel l'Etat a un rôle complémentaire de l'activité privée, indépendamment de sa rationalité technique ou économique. Ces thèmes sont chers aussi à la dictature chilienne, dont le projet de restructuration territoriale a  $\acute{\rm e}$ té plus achevé<sup>15</sup>.

Bien que la hiérarchie militaire se soit bien accomodée d'un système municipal subordonné à la puissance provinciale, le territoire communal et le territoire opérationnel n'ont pas été équivalents. L'agglomération a été considérée comme un territoire unique pour les opérations hiérarchiquement structurées<sup>16</sup>. L'espace local a été ainsi doublement contrôlé par une gestion urbaine dont les orientations sont décidées au plus haut niveau de la hiérarchie militaire et par ce quadrillage décentralisé. Ainsi, des actions d'aménagement urbain au niveau local (campagnes sanitaires dans les bidonvilles, les quartiers populaires, etc.) se juxtaposent et s'entrecroisent avec les opérations de répression. Emietté, tiraillé entre ces deux mouvements, l'espace local deviendra aussi un espace de conflit entre les différents secteurs de l'armée qui se partagent ces mini-territoires avec des visions différentes sur le rôle de la société civile.

Si l'on examine la gestion urbaine menée par les militaires dans différentes municipalités du GBA, on peut observer qu'à côté d'un marquage précis du territoire municipal (embellissement des bâtiments publics, places, voiries et éclairages des centres, assainissement et finances), on observe, quelques années après le coup d'Etat, de nombreux appels à la « participation »<sup>17</sup>, à dessein de constituer des réseaux d'appui au niveau local, en l'absence des partis politiques, des syndicats, et des organisations de base, interdits. La gestion municipale a pu ainsi être menée avec les représentants locaux des « clubs de service » (Rotary, Lions), avec certaines associations sportives, avec des clubs « traditionalistes »<sup>18</sup> et à travers la cooptation graduelle des « associations de quartiers », pour la première fois reconnues comme interlocuteurs privilégiés pour la gestion locale<sup>19</sup>. Ces « corps intermédiaires » ont constitué un local « apolitique », une sorte de société imaginaire d'où l'on avait éliminé les conflits.

Ce local a fourni le vivier pour la « fabrication de nouveaux notables » appartenant pour la plupart aux élites techniques et professionnelles (comptables, géomètres, avocats) ayant donné des preuves de leur appui au régime. Cependant, si l'on compare avec le Chili où la participation de ces notables a été formellement reconnue et associée à la gestion municipale, celle des nouveaux notables de Buenos Aires est demeurée assez restreinte. Ils deviendront cependant les acteurs de la descendance civile du régime et malgré l'échec apparent du projet, ils constituent les relais d'un nouveau tissu associatif de notabilités qui se consolide à l'heure actuelle. La polarisation économique et sociale accélère leur importance : ils sont les représentants du local central, par opposition aux périphéries populaires en crise.

Cette fabrication de « nouveaux notables » s'appuie aussi sur une longue tradition « imaginaire » du local.

LES NOTIONS DU LOCAL DANS L'AGGLOMÉRATION DE BUENOS AIRES 335

## III. LE « LOCAL IMAGINAIRE » OU LA PETITE PATRIE

La valorisation du local et de la « ville des Indes » (la ciudad indiana) qui est à la base de la formation des provinces et du fédéralisme, est un thème cher à certains courants d'interprétation de l'histoire et de la politique argentines<sup>20</sup>. Dans cette conception, les principes d'ordre naturel s'opposent à d'autres conceptions du local estimées être de caractère technico-juridique. Le territoire a une définition sociale et spatiale : il est déterminé par les liens de voisinage établis entre les familles qui concourent à la recherche du « bien commun ». La municipalité est considérée comme une « société nécessaire » et la société locale comme une structure naturelle, formée par la communauté des familles. La municipalité contribue à l'intégration de ses habitants et favorise la vie des corps intermédiaires (syndicats, coopératives, communautés, clubs, entités de bien public). Cette droite « municipaliste » exige, pour le local, une autonomie qu'elle considère (à l'instar d'autres groupes similaires) comme « le fondement de la civilisation et de la liberté » $\frac{\Sigma}{2}$ .

Cette conception s'inscrit dans une tradition déjà ancienne marquée par l'importance d'une renaissance catholique dominée par un fort courant nationaliste<sup>22</sup>. Déjà dans les années 20, en connivence avec des théoriciens du « Nouvel Ordre » comme Charles Maurras, ce courant inspirait de nombreuses pratiques politiques, y compris le péronisme<sup>23</sup>. Très liée à des secteurs de l'Armée et de l'Eglise, une bonne partie des catholiques se groupera sous l'étendard de Maurras.

Dans cette notion du local convergent plusieurs autres éléments : l'idée de l'hispanidad élargie à une vision d'intégration latino-américaine sur la base des principes de la Doctrine Sociale de l'Eglise et moyennant la consolidation des structures « naturelles » (locales, régionales, continentales). L'essence de la nation hispanique se trouverait dans une identité commune, (dont la langue et la religion sont les aspects les plus visibles) qu'on retrouve au niveau du local<sup>24</sup>. Combinant des objectifs d'ordre social et spirituel, le local est conçu comme le lieu de l'apport chrétien dans la recomposition du corps social. La Doctrine Sociale de l'Eglise fournit un cadre conceptuel d'importance autour de la « décentralisation du pouvoir de l'Etat en faveur de la communauté organisée à travers des corps intermédiaires »<sup>25</sup>.

On cherche alors à construire le territoire et la mémoire locales<sup>26</sup>. Dans ces espaces peu ou faiblement intégrés de la périphérie, on voit réapparaître certaines images, sorte de paradigmes d'une identité voulue : le « gaucho »<sup>27</sup>, l'homme de la campagne, dépositaire des valeurs saines et de l'identité nationale<sup>28</sup> et les fêtes traditionnalistes (activités équestres, danses et musiques folkloriques).

Les « nouveaux notables » ont aujourd'hui un rôle essentiel dans la fabrication des espaces et des mémoires locales contribuant ainsi à la gestion d'une hétérogénéité culturelle et sociale. Portés par différents groupes de la petite et moyenne bourgeoisie, ces courants identitaires se développent dans

#### LES NOTIONS DU LOCAL DANS L'AGGLOMÉRATION DE BUENOS AIRES 337

#### ÉTAT ET SOCIÉTÉ DANS LE TIERS-MONDE

les petites villes de la province et gagnent les municipalités du GBA. Renouant avec cette vieille tradition de la recherche d'une identité nationale, le local « imaginaire » se renouvelle. Il est repris en démocratie où certains élus ont compris l'importance de cette fabrication d'une identité locale, dans un moment où la crise économique et institutionnelle accélère la désintégration sociale et l'émergence des conflits.

Cependant, fidèle à ses origines, le « local imaginaire » ne se développe pas au détriment de la Nation. Bien au contraire, il semble conforter les principes d'un « centre » qu'il consolide à partir de sa plus petite échelle.

#### Le local « de la crise ».

Avec la crise, on découvre le local : quand «le système politique a en général une incapacité croissante pour répondre à ses problèmes et à légitimer ses valeurs, il se produit une tendance vers une plus grande présence des gouvernements locaux ou autonomes dans le traitement de ces problèmes, du fait qu'il s'agit de la crête de la vague où se rejoignent le système institutionnel et la société civile dans son expression des nouvelles demandes sociales» (Castells, 1985).

Un consensus s'est donc établi autour d'une conception du local comme lieu du repli dans la crise pour pallier le désengagement social de l'Etat. A Buenos Aires, il s'accélère pendant la période militaire et continue en démocratie comme conséquence des politiques économiques régressives et de l'hyperinflation. Ainsi voit-on se multiplier depuis une quinzaine d'années des expériences d'organisation populaire d'un caractère nouveau, autour de l'accès à la terre (occupations collectives, par exemple), aux infrastructures (gestion collective de certains services), etc. Ces pratiques d'association au niveau local sont un bon exemple de ce qui est habituellement appelé « participation populaire », dont le rôle est de pallier la démission de l'Etat. La maison, le quartier, le travail des femmes et des enfants sont censés adoucir le désastre économique et l'ensemble de ses conséquences sociales. Or dans cette notion du « local » convergent différentes interprétations : pour certains, le local est l'exact envers des politiques d'ajustement, qui provoquent la diminution des investissements publics et la précarité des conditions de vie. Le local apparaît ainsi comme un lieu de repli pour une meilleure gestion de la crise et les quelques mesures officielles tentent de s'adresser à ces espaces<sup>29</sup>. Pour d'autres, le « local de la crise » constitue le point d'appui d'un nouveau « modèle de mobilisation politique » par agrégation et consolidation de mini-territoires et de ses habitants (autour de revendications). Doté d'une direction politique, ces « mouvements territoriaux » peuvent entreprendre un processus graduel de politisation et s'opposer au « centre ». Ce modèle mobilisateur s'inscrit dans la trajectoire politique de la périphérie de Buenos Aires et se développe rapidement sans arriver encore à une véritable institutionnalisation.

Une autre vision prend en compte la crise des institutions politiques traditionnelles (partis et représentants parlementaires) et découvre dans le local « les nouvelles façons de faire de la politique » avec de nouveaux acteurs : femmes, immigrants, professionnels du social ou de l'urbanisme, habituellement décrits comme des militants « politico-territoriaux »<sup>30</sup>.

Finalement, une position plus culturaliste interprète moins ces mouvements de manière politique que comme des pratiques de construction d'identités collectives et de reconnaissance de nouveaux espaces de relations sociales. Dans l'émergence de ce local et de nouvelles formes d'organisation « à la base », le courant populaire de l'Eglise Catholique a joué un rôle essentiel (suivant en cela l'exemple des évêques brésiliens) : il s'est consolidé ces dernières années en menant la lutte pour la défense des habitants chassés des bidonvilles. Il développe, à travers des ateliers populaires d'urbanisme et des coopératives d'autoconstruction, une réflexion propre autour du local. Ceci dans le but de construire une identité sociale autour des idées d'enracinement et de solidarités locales. Conséquence de la crise, il existe aujourd'hui à Buenos Aires une véritable notion du local fortement imprégnée de principes moraux chrétiens.

Dans une ville où les conflits s'amplifient, ces conceptions différentes du « local » expriment à leur manière cette situation.

#### Le local « cellule de la démocratie ».

L'idée que le « local » est un vecteur de la démocratie et que la décentralisation est une condition du processus de démocratisation s'est répandue rapidement dans toute l'Amérique latine depuis une dizaine d'années, sous l'influence des théoriciens de l'expérience de restructuration territoriale de l'Espagne post-franquiste 31.

Cet engouement trouve aussi ses origines dans les réflexions de Tocqueville concernant l'Amérique du nord : l'Etat démocratique est une articulation des pouvoirs locaux et l'autonomie municipale est la cellule du régime démocratique, représentatif et républicain. Cependant, on mesure l'écart existant aujourd'hui entre le modèle nord-américain et les anciennes colonies ibériques.

Ici, le modèle de gouvernement local consacré est un « modèle d'en haut » dans lequel il n'y a jamais eu une consécration institutionnelle des pratiques associatives. Le seul mécanisme de participation officiellement reconnu est « le droit à la pétition » : chaque individu a le droit constitutionnel de s'adresser aux autorités.

Pourtant l'histoire de l'agglomération de Buenos Aires montre l'importimee des associations initialement ethniques, à vocation culturelle ou sportive, dans la structuration de la ville, les sociedades de fomento. De nombreux equipements (écoles, dispensaires, etc.) ont été réalisés par ces nauminions et cédés à l'Etat pour être gérés. Jusqu'à nos jours, des

« consortiums de riverains », des coopératives ou des associations de quartiers s'organisent pour la réalisation des voiries et l'installation de services publics (eau, électricité, gaz, etc). Leur fonction est précise : pallier l'absence ou le retard de l'intervention publique. Ces associations tissent une trame locale dense composée de clubs, coopératives, mutuelles, sans représentation sur la scène politique.

Cette longue histoire d'autoritarisme municipal va de pair avec l'absence de politique urbaine concertée au niveau de l'agglomération : Buenos Aires grandit et s'étend par addition de pratiques individuelles (achat de parcelles, auto-construction, auto-urbanisation) et au rythme des interventions du secteur privé (lotisseurs, BTP) ou public (eau, transport, logement social, etc).

Il s'ensuit que les territoires des municipalités du GBA sont urbanisés de manière discontinue et en îlots, avec des noyaux centraux qui concentrent l'essentiel des activités économiques et hébergent les plus fortunés. Ces centres sont les seules parties équipées en services et sont entourés par des périphéries locales discontinues et peu équipées.

On se trouve alors en présence de territoires sans autonomie, dominés, morcelés et de populations peu habituées à l'organisation vivant en enclaves en fonction du niveau de revenus, sans véritable vie locale, totalement dépendantes des décisions centrales (la province et la nation), les rapports de la société civile avec les municipalités (mais aussi avec la province) relevant plutôt du « clientélisme », de la cooptation et du « copinage ».

Le dense monde associatif du GBA n'a jamais été présent sur la scène politique. En particulier il a été exclu des partis qui ne puisaient dans le local que des éléments de leur culture politique ou leurs clientèles électorales. Le local n'est que le dernier maillon de la carte électorale. Il a par conséquent échappé à l'analyse politique et bien entendu urbaine. Or rendre aujourd'hui compte du local, c'est comprendre des changements majeurs en cours dans la société argentine.

« La démocratie qui émerge se trouve face à des transformations profondes, réalisées entre 1976 et 1983, qui ont mis définitivement en crise le modèle de l'Etat-Providence à caractère populiste. L'enjeu est la reconstruction des rapports entre l'Etat et la société et la redéfinition d'un nouveau modèle démocratique. Ce qui est en lice, c'est la place qu'auront les secteurs populaires et les classes moyennes pour ne pas se trouver en dehors des circuits de représentation et de participation » (Palermo V. et Gonzales Bombal, 1986).

Dans l'agglomération du GBA, le local avait constitué aussi un espace de repli et de reconstruction politiques. Les associations de quartiers, les clubs, furent le lieu d'accueil de toutes les manifestations de la vie sociale et les lieux de la première contestation du régime. A titre d'exemple, les « vecinazos » (soulèvements de voisins), organisés fin 1982 pour protester contre les

augmentations de redevances municipales, marquent le début d'un processus inédit dans l'agglomération : l'émergence de mouvements sociaux fortement territorialisés. Sous le régime militaire encore s'est produit la première grande invasion de terres pour héberger des familles frappées par le chômage et l'inflation, et des manifestations massives de petits propriétaires touchés par l'indexation des crédits.

De retour sur la scène locale, les partis politiques (péronisme et radicalisme) se sont trouvés face à une situation inédite : l'existence de ces organisations populaires nouvelles sur des bases territoriales, notamment urbaines. Cette dynamique a posé aux partis de nombreux problèmes puisque, dans la plupart des cas, il se retrouvaient dans le même champ de revendications. Ces problèmes se sont réglés ou sont en cours de règlement, soit par la cooptation, soit par l'élimination de certaines organisations, ou, comme c'est le cas pour de nombreuses expériences du péronisme rénovateur, par la recherche d'une organisation politico-territoriale permettant d'élargir et de contrôler ces mouvements. Cette nouvelle dynamique a peu de liens avec les modalités traditionnelles d'organisation locale de la population. D'une part, celles-ci revendiquent des éléments de base : la terre et les services. D'autre part, elles mettent en question les modalités traditionnelles de leurs relations avec les municipalités, donc elles exigent des réponses quant à ce qui dépasse leurs compétences.

Le clientélisme (Calderón, éd. 1987) ne saurait tout expliquer. Il se crée en effet une multiplicité de relations nouvelles entre municipalités, partis et organisations populaires. A titre d'exemple, les maires du GBA, qui ont pris en considération ces enjeux locaux (la terre par exemple), sont les seuls à être actuellement projetés sur la scène nationale.

#### Le local : itinéraire urbain d'une notion.

Les différentes notions du « local » qui cœxistent, s'affrontent ou entrent en composition aujourd'hui dans Buenos Aires, constituent-elles autre chose que l'expression directe de stratégies sociales, politiques et urbaines ?

Au moment où l'Etat-Providence entre en crise et se défait de parcelles importantes de sa légitimité, quel est le sens de cette plus grande localisation de la vie politique ?

Une mise en perspective d'éléments explicatifs habituellement dissociés ou minimisés, fait apparaître une unité frappante : il existe, pour Buenos Aires, une sorte de « modèle structurel » du local.

Des héritages réels aux traditions imaginaires, du quadrillage militaire à la tutelle budgétaire, de la participation contrôlée au contrôle électoral, du clientélisme municipal aux mobilisations urbaines, ce qui semble éclaté, multiple et contradictoire, en fait recouvre une réalité commune : le local est un espace de liberté surveillée.

L'émergence d'une nouvelle notion du territoire à partir de groupes organisés « à la base » qui revendiquent un espace d'action propre, reste encore encadrée au niveau municipal dans les mêmes définitions et n'arrive pas à créer un modèle véritablement nouveau.

Maillage administratif et quadrillage militaire convergent vers une même conception. Les « postes de commandement » (le centre) et le « reste » (les périphéries) restent pris dans un rapport invariant : les cadres dirigeants ou nommés sont des figures des centres et on ne voit que rarement des figures de la périphérie accéder au « centre ».

Jusqu'aux années 70, la liberté du local a consisté dans la possibilité de s'associer pour produire des équipements et compléter l'intervention publique dans des systèmes qui demeuraient fortement centralisés. Le régime militaire s'est appuyé sur ce système en décentralisant, vers les communes, des services sociaux et en poussant à la privatisation, la participation de la population n'ayant qu'un rôle de complément. Dans le local de « la petite patrie », la participation est également limitée à ce dialogue avec l'appareil de l'Etat pour mieux régler les affaires locales. Les pratiques de mobilisation essayant de promouvoir de nouvelles dimensions de l'urbain ont du mal à se consolider : la crise économique a augmenté les écarts sociaux et la participation reste cantonnée à la solution de l'immédiat. Plutôt qu'une plus grande « autonomie municipale », le transfert de compétences et de nouvelles responsabilités vers les municipalités semble n'être qu'un souci d'efficacité et d'adaptation aux contraintes financières internationales. Il s'agit plutôt d'une liberté plus grande pour gérer la crise et opérer un « transfert d'impopularité » en laissant s'exprimer le mécontentement tout en gardant le contrôle.

Jusqu'où peut aller le local à Buenos Aires ? Sa surveillance est bien organisée au niveau institutionnel à travers la tutelle budgétaire et les modes de scrutin, mais aussi par les interventions propres des différents services centraux qui interviennent dans la production de l'urbain (l'eau, le transport, la terre).

Cette plus grande « localisation » de la vie de l'agglomération soulève des interrogations sans réponse. Annonce-t-elle l'accélération des rivalités entre communes riches et pauvres en engageant la fin d'un certain modèle de solidarité nationale ?

La liberté qu'on octroie au local pour gérer la crise exprime-elle des changements dans les relations entre l'État et la société civile ? Ce mouvement va-t-il dans le sens d'un élargissement des espaces de représentation ou accélère-t-il la fragmentation des identités, des pratiques et des demandes ?

Sous son aspect discret, convivial et pragmatique, le « local » semble bien un fragment d'un projet plus global. Malgré les transformations politiques de ces dernières années, le modèle « territoire de liberté surveillée » fait obstacle à l'émergence d'une autre perspective sur le local. Sous l'apparence de territoires divers, éclatés, juxtaposés, ce modèle organise les héri-

tages et les pratiques institutionnels et garantit le fonctionnement actuel de l'agglomération. Ceci ne s'accorde-t-il pas parfaitement à la gestion de l'agglomération par des intérêts économiques sectoriels et partisans ? Concrètement, c'est le cas de Buenos Aires aujourd'hui.

#### **NOTES**

- (1) Voir à ce sujet les travaux de divers auteurs sur l'Europe : Preteceille, Pickvance, Hauserman, Borja.
- (2) Cf. QUERRIEN, A., TISCHENKO, V., Paris, Banlieues 89.
- (3) TRIBILLON, J.F., OSMONT, A., LE ROY, E. ou LE BRIS, E.
- (4) Voir, entre autres, les travaux de Penalva A. à ce sujet.
- (5) La Banque Mondiale a monté récemment dans de nombreux pays latino-américains des programmes de fortalecimiento municipal, consolidation municipale, qui contribuent à la formation de techniciens et des administrations municipales.
- (6) L'agglomération de Buenos Aires regroupe 10 millions d'habitants environ. Elle est composée par la Capitale Fédérale (3 millions) qui a un statut particulier de municipalité et de province à la fois. Son maire est nommé par le Président. Le Grand Buenos Aires constitue la périphérie composé par 19 municipalités qui dépendent de la province de Buenos Aires. Elles sont gouvernées par un maire et un conseil municipal.
- (7) C'est ce qu'on souligne par exemple pour la France (Preteceille, E., 1985).
- (8) L'organisation fédérale se caractérise par l'existence d'unités de gouvernement états ou provinces - à l'intérieur de l'Etat national ou central avec autonomie politique dans un territoire déterminé et avec des attributions et ressources propres. En Amérique latine, il y en a seulement quatre, l'Argentine, le Brésil, le Mexique et le Venezuela. Dans ces pays, le gouvernement fédéral est installé dans une capitale d'état dont le maire est nommé.
- (9) La récente tentative de modification de cette situation dans la Constitution de la province de Buenos Aires s'est heurtée à un refus général dans la population (août 1990) au moment du vote. Ce refus s'explique par une série de facteurs, parmi lesquels la crise économique, le refus de donner aux municipalités plus de pouvoir, mais aussi par les modalités de préparation de la réforme, totalement réalisée dans les milieux officiels du Parlement de la province et des partis politiques.
- (10) Cf. CLAVAL, P., La conquête de l'espace américain, Paris, Flammarion, 1990. La fondation systématique des villes a été la pièce maîtresse de l'Empire espagnol. Toute cette stratégie est concentrée dans un corpus de lois qui définissaient les aspects territoriaux (localisation), morphologiques (tracé) et institutionnels : les Lois des Indes.
- (11) Cf. ROJO, R., Thèse de doctorat en cours, EHESS, Paris, et divers autres travaux. Le fédéralisme argentin est d'une nature profondément différente d'autres modèles institutionnels (Brésil ou Etats-Unis). S'il est certain que ce sont 14 provinces fondatrices, c'est-à-dire des « unités territoriales avec régime municipal », qui signent la Constitution de 1853, il s'agit de territoires issus de la rupture d'une unité colo-

#### ÉTAT ET SOCIÉTÉ DANS LE TIERS-MONDE

niale et non de l'association de communautés ou de régions comme ce fut le cas aux Etats-Unis. Les provinces argentines se constituent à partir de ses particularités régionales, dans une sorte de « fédéralisme centripète » à la différence du « fédéralisme centrifuge » qui se consolide avec le triomphe de fait du projet unitaire.

#### (12) Cf. ROJO, R. op.cit.

- (13) Cette stratégie a des antécédents dans un coup d'Etat antérieur (1966) qui a renversé un gouvernement radical. Or le contexte politique et économique qui soustend les deux dictatures établit des différences importantes : la première se situe dans un contexte de croissance, contrairement à la seconde en 1976, quand l'Argentine se trouve face à la cessation de paiements et à une accélération des conflits sociaux politiques.
- (14) Cf. COING H, et MONTANO I., « Privatisation : une alternative à l'eau ? », Cahier des Amériques Latines, n° 8, 1990.
- (15) D'importantes différences institutionnelles séparent cependant les deux gouvernements militaires : le Chili est un pays unitaire et le local constitue le dernier échelon hiérarchique d'une « chaîne qui commence avec le Président et finit avec le quartier ». Le nouveau système d'autorité s'est appuyé sur une restructuration territoriale explicite. La dissolution des municipalités d'avant 1973 a précédé celle des partis politiques et a été complétée par une politique urbaine globale (création de nouvelles communes pour héberger la population pauvre, modifications du périmètre urbain de la capitale) et par l'organisation de systèmes de participation de la société locale à la gestion urbaine.
- (16) Le territoire national a été complètement quadrillé dans un système de 5 zones, divisées à la fois en sous-zones et aires. La Zone n° 1, sous la responsabilité du 1er Corps de l'Armée, englobait la Capitale, presque la totalité de la province de Buenos Aires et celle de la Pampa. Une sous-zone englobait la plupart des municipalités du Grand Buenos Aires.
- (17) Cf. différents discours du Général Videla et St Jean, dans le document CREDAL / CEUR, op.cit.
- (18) Ce nom recouvre une vaste gamme d'activités liées à la sauvegarde des activités folkloriques (musiques, danse, etc.) et notamment autour des activités de la campagne.
- (19) Pour une analyse de l'activité des sociedades de fomento et de l'activité de la CO-ENFO, la Confédération de Entidades de Fomento, voir notre document : PREVOT-SCHAPIRA, M-F., et SCHNEIER, G., « Gestion foncière et pouvoir local : le cas de la municipalité de Moreno », in CLICHEVSKY, PREVOT, SCHAPIRA et SCHNEIER, Lotissements populaires : secteur immobilier et gestion locale dans le Grand Buenos Aires ?, Paris, 1989, 160p.
- (20) Pour une approche approfondie de la question, nous renvoyons à la thèse de doctorat de QUATTROCCHI, D., La querelle historiographique en Argentine : quête d'identité pour une nation en crise. Histoire et politique, 1916-1955, Université de Paris VII, mai 1989, 580 p.
- (21) CIVILIDAD, Revista Instituto di Napoli, Buenos Aires, divers numéros.
- (22) Ce courant n'exprime qu'une des quatre tendances qui traversent aujourd'hui l'Eglise latino-américaine : les conservateurs, les néoconservateurs (qui sont les plus influents), les modérés et les progressistes.

LES NOTIONS DU LOCAL DANS L'AGGLOMERATION DE BUENOS AIRES 343

- (23) La complexité de la question excedant le cadre de cet article, nous renvoyons à QUATTROCCHI, D., op.cit. et aux travaux de CARLOS F., Historia de los argentinos, Buenos Aires, Kapelusz, 1987.
- (24) Un important diffuscur de cette pensee en Argentine fut l'ambassadeur espagnol Ramiro de Maeztu, auteur, entre autres ouvrages, de La Hispanidad.
- (25) Référence à des expressions du Pape Pie XII.
- (26) Dans le sens de ce que Marié, M. ou Barel, Y. appellent « la création de toutes pièces de la société locale ».
- (27) Le culte du gaucho est en Argentine une histoire en soi-même, et un bon exemple de ce que l'on pourrait appeler une « inversion historique » : le gaucho était aux origines un délinquant, un voleur et il est devenu aujourd'hui l'équivalent de bonne personne.
- (28) J.-P., Digard attire l'attention sur les pratiques du cheval, pertinentes pour l'Argentine, qui permettent de bien différencier le « culte du gaucho » et des fêtes traditionalistes de la campagne, de cet « autre homme à cheval » et de ses pratiques équestres, le grand propriétaire, symbole de l'oligarchie foncière.
- (29) Politiques d'aide alimentaire, d'installation de dispensaires, etc. qui reposent sur les municipalités ou ont comme objectif affiché l'aide aux quartiers démunis.
- (30) Cette expression recouvre des types nouveaux de militants nés de leur participation dans des revendications localisées : le quartier, les organisations des femmes, les luttes pour l'eau, la voirie, etc.
- (31) Il faut rappeler que l'Argentine se caractérise par une forte organisation centralisatrice : l'Église, les entrepreneurs, l'armée, les syndicats y sont au premier plan. Héritage de la tradition péroniste, la population s'adresse aux représentants de l'Etat de manière directe. Ce lien direct se traduit par une présence massive dans la rue, mobilisée à partir de la politique. La place de Mai, au centre de l'agglomération, est l'espace symbole de cette relation (Jelin, 1985). Un bon exemple du traitement de ces questions se trouve dans les travaux de Jordi Borja dont la pensée a fortement influencé le débat sur les nouvelles modalités de gestion de Buenos Aires à l'avènement de la démocratie.

#### **BIBLIOGRAPHIE**

- ALLIES, P., « Le local, l'état et la société civile » in Espaces, jeux et enjeux, Paris, Fayard, Fondation Diderot, 1986.
- ALLOU, S., « Gestion urbaine et démocratie : l'expérience de la gauche unie à Lima », Economie et Humanisme, nº 303, sept-oct 1988.
- BORJA, J. et al., Descentralizacion del estado. Movimiento social y gestion local, ICI / F / Flacso / Clacso, Chile, ed. Flacso, 1987.
- BRUNET, R., « L'espace règle du jeu » in Espaces, jeux et enjeux, Paris, Fayard / Fondation Diderot, 1986.
- CALDERON, F., DOS SANTOS, M., Los conflictos por la construcción de un nuevo orden, Buenos Aires, Puntosur, 1988.
- CARRION, D., HARDOY, J.E., et al. (ed) Ciudades en conflicto, Ed. El Conejo, Quito, 1986.

ÉTAT ET SOCIÉTÉ DANS LE TIERS-MONDE

CASTELLS, M., Crisis urbana y cambio social, Madrid, Siglo XXI, 1981.

CASTELLS, M., « Lo territorial y lo urbano », Estudios sociales Centroamericanos, Revista del C S U C A, nº44, m / ap, 1987.

ESCURRA, AM., Iglesias y transición democrática, Buenos Aires, Puntosur, 1988.

- GANNE, B., « Du notable au local » in « Pouvoirs locaux », Annales de la recherche urbaine, Paris, Octobre 1985.
- GARCIA MENDEZ, E., Autoritarismo y control social. Argentina-Uruguay-Chile, Buenos Aires, Hammurabi, 1987.

ï

 $\iota$ 

 $\mathbf{I}$ 

le. Å.

- GAUDIN, J.P., « Pouvoirs locaux et territoires. Une approche des espaces politiques » in E.R., Paris, janv. / juin 1986.
- HERZER, H. et PIREZ, P., « Poder local en América Latina », Informe preliminar, Buenos Aires / IIED. A.I. miméo, 1988.
- LE BRIS, E., LEROY, E., et LEIMDORFER, F., Espaces disputés en Afrique Noire. Pratiques foncières locales, Paris, Karthala, 1986.
- MARIE, M., Un territoire sans nom, Actes Sud, 1985.
- MASSIAH, G., TRIBILLON, J.F., Villes en développement, Paris, La Découverte, 1988.
- OLIVEIRA CESAR, M., Un modelo contrarevolucionario en la Argentina, Buenos Aires, (sous presse).
- GROSSI, M., et PENALVA, S., Gobierno y democracia local en América Latina. Procesos y tendencias de la administración y la politica municipal, Buenos Aires, nov. 1988, 116p. + annexes.

PRETECEILLE, E., « Les ambiguïtés du pouvoir local », Montreal, Revue Internationale d'action communautaire, 1985.

PREVOT-SCHAPIRA, M.F., et SCHNEIER, G., « Lotissements populaires : gestion foncière et pouvoirs local. Le cas de la municipalité de Moreno », in CLI-CHEVSKY, N., PREVOT-SCHAPIRA M.F., et SCHNEIER G., « Lotissements populaires : secteur immobilier et pouvoir local dans le Grand Buenos Aires », Paris, CREDAL / CEUR, « Documents de Recherche », 1989, 120 p.

- QUATTROCCHI, D., La querelle historiographique en Argentine : quête d'identité pour une nation en crise. Histoire et politique, 1916-1955, Thèse de doctorat, Université de Paris VII, 1989, 580 p.
- SCHNEIER, G., « Silence : on coupe les crédits », Paris, Communication au Colloque International « Politiques d'ajustement », GREITD, Paris, janvier 1989.
- VARAS, C., Papel del Municipio en el desarrollo local. Comentarios básicos, Chile, CEPLA, 1989, ronéo.